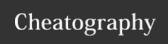

# SolarWinds SWIS API Cheat Sheet

by Jan Elias (ernest) via cheatography.com/2243/cs/840/

## **Query SWIS with PowerShell**

Add-PSSnapin SwisSnapin

**Get-Credential** 

Connect-Swis - Credential \$creds - Hostname localhost

**Get-SwisData** \$swis 'SELECT nodeID, Caption FROM Orion.Nodes Where Vendor=@v' @{v='Cisco'}

Invoke-SwisVerb \$swis Orion.Nodes Unmanage @("N:1",\$now,\$later,"false")

The Invoke-SwisVerb cmdlet argument lists support XmlElement objects from Orion SDK 1.5. If your scripts rely on the original behavior, update them to use the InnerText property of the returned element.

## **Installing SWIS PowerShell**

choco install orionsdk -y

C:\Windows\Microsoft.NET\Framework\v4.0.30319\InstallUtil.exe 'C:\Program Files-\SolarWinds\Orion SDK\SWQL Studio\SwisPowerShell.dll'

C:\Windows\Microsoft.NET\Framework64-\v4.0.30319\InstallUtil.exe 'C:\Program Files (x86)\SolarWinds\Orion SDK\SWQL Studio\SwisPowerShell.dll'

If you installed the Orion SDK to a different folder, adjust the path to **SwisPowerShel-I.dll** accordingly.

The same DLL works in both 32- and 64-bit shells, but you have to register it separately for each context.

Don't forget that you need to run the Powershell as Administrator.

# SWQL supported constructs

SELECT ... FROM ...

WHERE

GROUP BY ... HAVING ...

ORDER BY

**INNER JOIN** 

LEFT/RIGHT OUTER JOIN

UNION

**UNION ALL** 

SELECT TOP n

SELECT DISTINCT

Subqueries in SELECT

Subqueries in FROM/JOIN

Aggregates SUM, MAX, MIN, AVG, COUNT

Functions ISNULL, ABS

#### Credit

The cheat sheet was created in conformity with SolarWinds Orion SDK 1.5.

# SWQL unique

# **Navigation Properties**

SELECT I.Caption, I.Node.Contact FROM Orion.NPM.Interfaces I WHERE I.Type-Name='ieee80211'

#### **Row Windows**

SELECT NodeID, Caption, IPAddress, Status FROM Orion.Nodes ORDER BY Caption WITH ROWS 100 TO 199

## **SWQL - NOT SUPPORTED**

SELECT \* FROM

You must list the actual properties you want to

select.

UPDATE,

You can only use SWQL to

INSERT, read data

DELETE

You must use CRUD operations to create, read, update, or delete entities.

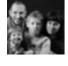

By Jan Elias (ernest) cheatography.com/ernest/

Published 13th February, 2013. Last updated 4th July, 2017. Page 1 of 1. Sponsored by **Readable.com**Measure your website readability!
https://readable.com